## **FORMAT. WBUD. PAMIĘĆ (GZ-HM335/GZ-HM334/GZ-HM330)**

Usuwa wszystkie pliki z wbudowanej pamięci.

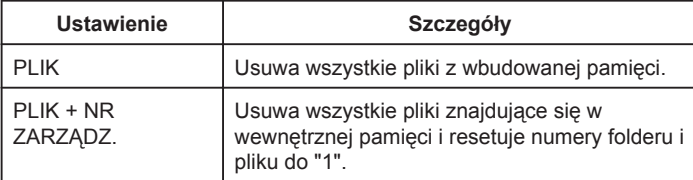

## **OSTROŻNIE:**

• Podczas formatowania z wbudowanej pamieci zostaną usunięte wszystkie dane.

Przed formatowaniem skopiuj do komputera wszystkie pliki znajdujące się z wbudowanej pamieci.

• Sprawdź czy bateria jest całkowicie naładowana lub podłącz zasilacz sieciowy ponieważ proces formatowania może trochę potrwać.

## **Wyświetlanie pozycji**

1 Dotknij (iii), aby wyświetlić menu.

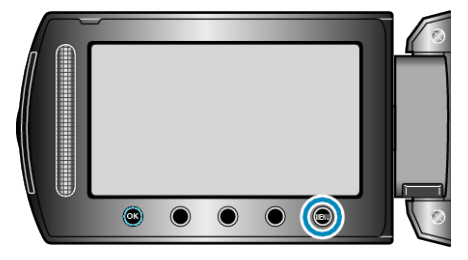

2 Wybierz "USTAWIENIA MEDIÓW" i dotknij ®.

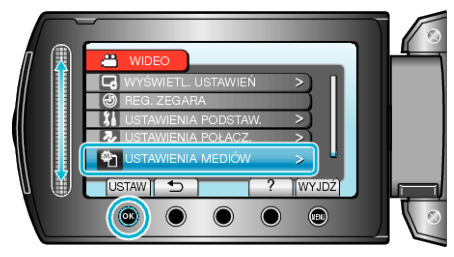

3 Wybierz "FORMAT. WBUD. PAMIĘĆ" i dotknij ®.

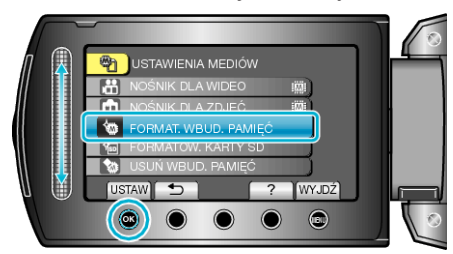